PSwiki - https://wiki.da-checka.de/

## **Explorer Startpfad ändern**

Mich hat es genervt, dass beim öffnen des Explorers die eigenen Dokumente angezeigt wurden. Dies kann man mit den folgenden Einstellungen ändern.

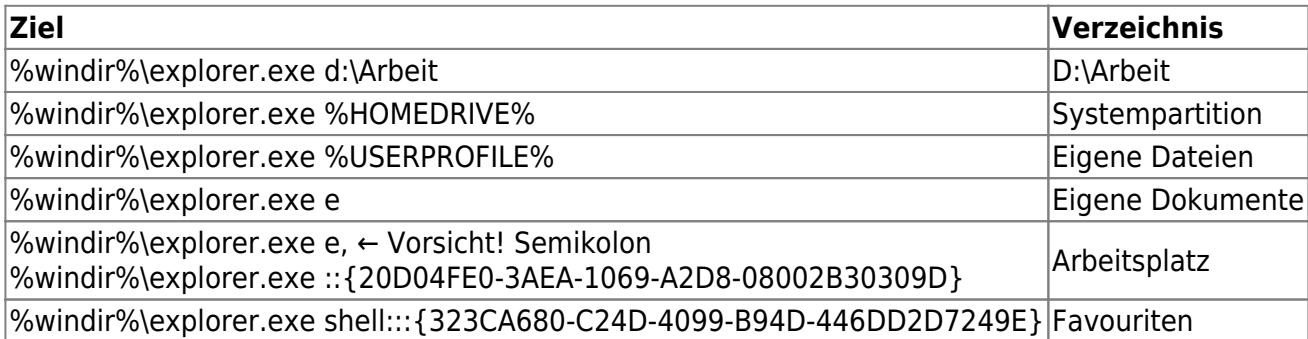

## **Quellen**

<http://www.informationsarchiv.net/articles/2168/>

From: <https://wiki.da-checka.de/>- **PSwiki**

Permanent link: **[https://wiki.da-checka.de/doku.php/wiki/tipps\\_und\\_tricks/explorer\\_startpfad](https://wiki.da-checka.de/doku.php/wiki/tipps_und_tricks/explorer_startpfad)**

Last update: **2015/03/04 15:15**

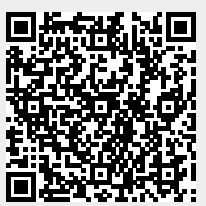

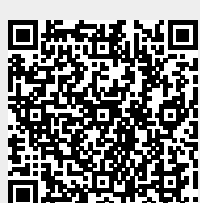